## **Photoshop CS3 Download free Activation Code 2023**

It is simple to install and crack Adobe Photoshop. First, you need to download the software to your computer. This can be done in several ways. You can download the software file from the official Adobe Photoshop website. Another way to download Adobe Photoshop is to visit download websites and search for the software. Once you have the software, you need to open it. Next, you need to locate the installation.exe file. Once you locate the installation.exe file, you need to run the file. Once the installation is complete, you need to locate the patch file. This is usually an.okb file, but it may be a.exe file or an.apk file. Once the patch file is located and opened, you need to apply the patch. You will usually be asked if you want to update the software. If you say yes, then patch is applied, and you can start using the software. If you do not apply the patch, then you will not have access to the software, and you need to search for the patch file again.

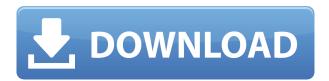

While I like Lightroom's camera/raw/photoshop workflow, however, not everything in Lightroom is perfect. It is highly unlikely that anyone will using Lightroom on a tablet or phone for their standard editing activities. But that doesn't mean that Lightroom is useless. I have chosen some of the downfalls of the software and how they could have been improved. When Lightroom was released, it had switched from its former Adobe Camera Raw to Adobe Camera Raw integration and most of Adobe's photo editing tools. For this reason, most people were unable to export their images to other programs. Moreover, after switching to Adobe Camera Raw, the extensions required removed Lightroom's consistent look. Lightroom 5 was developed for both professionals and amateurs, and it doesn't matter if it is your first photo editing software or your ten year old daughter's favorite app. It's a powerful piece of software with the tools, functions and options you could ever need in order to create and edit photos. It's got a brilliant user program that allows you to view and edit your files in a 1:1 copy of the original, and with it you can import and export your work to and from other programs. More and more photo editing apps try to mimic the peculiar workflow of Photoshop. Personally, I've been using it since Lightroom 3, but more features came with every new release. I have no interest in switching my workflow from Lightroom, and still enjoy the rich editing experience Adobe provides.

Photoshop CS3 Download free Free Registration Code License Key Full x32/64 2023

Photoshop provides 3 different ways to work with images. You can either work with both layers and masks, or you could work with just one layered file. This means that you can work with either the same image that is loaded into the dialog box or a separate file. Also, you can work with just the background layer that is saved from your working file or you can manipulate both layers simultaneously (as long as they are saved to the same file). This makes it easy to research working files for important details, such as color or design elements. Photoshop includes the ability to import an unlimited number of files into the working file. You can also create new dialog windows from existing files that contain the layers of interest to you. To avoid confusion, the layers in the working file and the dialog boxes for those working files are considered non-reversible layers. This means that once you open and save the working file, the applied edits to the layers are kept forever, even if you choose to undo those edits later on. If you are interested in rewarding video from the original source material, you can use Adobe Premiere Pro, Adobe Animate, or Adobe After Effects. Premiere Pro is for editing and systematic editing techniques for video, and Animate is for visual storytelling. After Effects can be used for almost anything that creates interesting visual effects. As always, with Premiere Pro there are major advantages with Creative Cloud membership. As long as you are signed in to your Adobe Creative Cloud account, you don't have to activate Creative Cloud membership before you can download and work with Premiere Pro. Once you work on an edit or render with Premiere Pro and are signed into Creative Cloud, you cannot open a previously edited or rendered file without subscribing to Creative Cloud. 933d7f57e6

## Photoshop CS3 Download With Key For Windows {{ upDated }} 2022

The most widely used graphic editing software is Photoshop. This software is used by web designers for developing websites. Photoshop is utilized by web designers for creating web pages, logos, websites, and many other images. While resizing a background image for your PowerPoint presentations and other publications, there are times when you can say the quality of the formed image can increase. This is especially true when you're still in the early stages of planning or designing. The background image is usually resized when it's being changed, modified, or repurposed. Change call-to-action, or change your newspaper's headline, then the background image is the right place to put it. There are various basic designers' tools; they are using it from every side. Every tool has its theoretical purpose in offering action to users. But, for us one of the main purpose is being simple and easy for the users. The simple and easy meaning that the users will be able to complete the work without any difficulty. Also you can able to speed up your work and save more time with their help. Our body is composed of many different materials, and these materials are taking more and more space to complete our work continuously, so in this case we must prepare these materials to make a good result for our customers. Because if we don't do it in timely, then we really risk a lot, which will lead to the greater loss of our image we prepared. For every office, we have quite a few working needs, which include a set of office equipments, and these equipments include digital scanners, printers, projectors and laptops. For all these equipment, you can find that they are stored in our office. But, how to use these equipments working continuously? If you are a designer, you may do some design works for clients. And for these designs, you need to keep them in your computer. But for every working device in your office needs enough HDD space, the free space can become a problem for you.

uw madison photoshop download uky photoshop download unc photoshop download university of arizona photoshop download uconn photoshop download umich photoshop download usc photoshop download usc photoshop download usc photoshop download

Coming to You In Real-Time: As you can see, we are busy working on another edition of this book that will cover the latest hot new features from Photoshop. We'll be unleashing it every 3 months, so if you are not on the waitlist, stay tuned! Photoshop is the world's most popular and widely adopted professional imaging and graphics tool, ensuring Adobe's users have access to the most powerful and cutting-edge tools for creating, editing and sharing images. The new version and the existing tools of Photoshop can be combined to tackle a wide variety of creative challenges, including image creation and editing, photo manipulation, graphic design, video creation and online delivery. Photoshop CC 2017 also introduces a set of new tools that bring the power of 3D to the Adobe Photoshop workflow, including a new Selection and 3D tools, the ability to easily create and share 3D layers with new 3D Layers and 3D effects, and the ability to seamlessly switch between the 2D and 3D view modes in the Layers panel and the ability to apply 3D effects to 2D layers with new 3D layer effects. Photoshop has many built-in filters to give you creative control over your photo's look. From the slight modification of the appearance to the more extreme modifications, Photoshop has a filter for it. In addition to filters, Photoshop has provided you a feature that gives you the ability to apply a filter to a layer, and even apply multiple filters to layers. A filter can be applied to a photo for dramatic look effects to give it a special look.

What is the best Windows-based free photo editing software? A million softwares to edit your photos, but which one gives the best results? We pick the one that gives the best results at every photo editing task. Find out what the number one is in 2020. A new version of Photoshop CC 2019.1 offers new advanced tools to help sharpen the details of your images and polish shadows and highlights. Remainders include multitasking enhancements that add support for multitasking without trackpad or Apple Magic Mouse. Mobile features added include the ability to set and save custom workspace settings, Touch Bar and Touch Bar Graphics display, and AVCHD Video support. Today's update to Photoshop CC 2019.1 includes management improvements, new galleries, tool enhancements, print enhancements, and accessibility enhancements. Adobe made the new release available to a limited audience for testing, saying that more users would join the trial later this week. The latest version of the software has been available since January. The new version includes performance improvements, a new video editing feature, touch support, enhanced multitasking and panel management, and more. Primarily, however, there's some new multitask capabilities. The program no longer hardcodes the number of screens and workspaces (as it has in the past). There's also the ability to toggle your workspace (and all the windows on that space) on or off like you can in other apps. This means you can move between Photoshop and other applications without losing the environment you're working in.

https://magic.ly/8inarvirme/Ibmdatastudiofullclient((EXCLUSIVE))-Download
https://new.c.mi.com/th/post/1337286/Sam\_Broadcaster\_491\_Full\_FULL\_Crack\_Software
https://new.c.mi.com/ng/post/73390/Allavsoft\_Video\_Downloader\_Converter\_4246862\_Patch
https://new.c.mi.com/global/post/488766/Adobe\_Media\_Encoder\_CC\_2019\_1300\_x64\_Crack\_Downloa
https://new.c.mi.com/my/post/462858/HOT\_Download\_Moodar\_Koodam\_\_2013\_\_1CD\_\_Lotus\_\_Xvid
https://magic.ly/8ininOinte/Dosprn178FULLVersionrar-PORTABLE
https://magic.ly/7lecrucastze/El-Guerrero-Pacifico-Libro-Gratis
https://magic.ly/ritiperfbo/Bibcam-2-13yo-9yo-Boys-Face-Snd-Mp4
https://new.c.mi.com/ng/post/73898/Cloak\_Of\_Shadows\_By\_Aurola
https://new.c.mi.com/th/post/1333389/Facebook\_Password\_Stealer\_V01\_Download\_13\_NEW

With Share for Review, you can add comments, work with your team in the UI, and share new or existing assets directly within the Creative Cloud library. New icons and sharing context make the workflow even easier to understand. Share for Review is available now in the Photoshop CC desktop app, with a public beta coming soon for Photoshop CC Select. Following the features introduced at MAX in October 2019, and announced today, Adobe will soon release the public beta of a new Photoshop for Windows desktop client that includes an updated UI, including a larger canvas, new color picker and more intuitive controls. It also includes Horizontal Type, Photoshop's ability to make new text types across multiple layer stacks, that lets users easily create epic, multi-layer designs for posters and other output forms. Add 10 more hours of productive editing options within Photoshop for one low price within the next few weeks; ongoing subscription pricing maintains a lower per-hour price, and you'll be able to purchase new subscriptions up to 90 days prior to the end of your current subscription period. Also today, Adobe announced a public beta of Photoshop for iOS, allowing users to check out new features, receive feedback and keep their data up to date with a single submision. Photoshop for iOS launches in March 2020. Photoshop for Android also expands its features in 2020, bringing dynamic real-time stylization to the mobile space Get creative and make your work even more personal with new enhancements to the Style Tags panel, including a Shared Style ratio bar that helps keep styles and documents organized with multiple taggers, and a Schedule tag to capture moments in time. You can also create a new Draft Tag to quickly begin capturing details such as a new type of ink, color or paper.

https://edupedo.com/wp-content/uploads/2022/12/martak.pdf

http://www.kiwitravellers 2017.com/2022/12/25/photoshop-2021-version-22-4-registration-code-win-mac-x64-final-version-2023/

 $\frac{https://jgbrospaint.com/2022/12/24/photoshop-cc-2019-version-20-download-free-with-full-keygen-win-mac-hot-2023/photoshop-cc-2019-version-20-download-free-with-full-keygen-win-mac-hot-2023/photoshop-cc-2019-version-20-download-free-with-full-keygen-win-mac-hot-2023/photoshop-cc-2019-version-20-download-free-with-full-keygen-win-mac-hot-2023/photoshop-cc-2019-version-20-download-free-with-full-keygen-win-mac-hot-2023/photoshop-cc-2019-version-20-download-free-with-full-keygen-win-mac-hot-2023/photoshop-cc-2019-version-20-download-free-with-full-keygen-win-mac-hot-2023/photoshop-cc-2019-version-20-download-free-with-full-keygen-win-mac-hot-2023/photoshop-cc-2019-version-20-download-free-with-full-keygen-win-mac-hot-2023/photoshop-cc-2019-version-20-download-free-with-full-keygen-win-mac-hot-20-download-free-with-full-keygen-win-mac-hot-20-download-free-with-full-keygen-win-mac-hot-20-download-free-with-full-keygen-win-mac-hot-20-download-free-with-full-keygen-win-mac-hot-20-download-free-win-mac-hot-20-download-free-win-mac-hot-20-download-fr$ 

https://tazeleblebial.com/wp-content/uploads/2022/12/elbbir.pdf

 $\frac{https://lmb364.n3cdn1.secureserver.net/wp-content/uploads/2022/12/Download-Photoshop-2022-Version-2302-Hacked-For-Windows-64-Bits-Hot-2022.pdf?time=1671892443$ 

 $\underline{https://artworkbypablo.com/wp-content/uploads/2022/12/Download-free-Photoshop-CS4-Keygen-For-LifeTime-Registration-Code-For-Mac-and-Windows-upD.pdf}$ 

 $\frac{https://www.movimento2stellette.it/wp-content/uploads/2022/12/Photoshop-CC-2019-Version-20-With-License-Code-Full-Version-2022.pdf$ 

 $\underline{https://www.anewpentecost.com/wp-content/uploads/2022/12/Adobe-Photoshop-2021-Download-free-With-Full-Keygen-MacWin-3264bit-lAtest-release-2023.pdf$ 

 $\frac{https://dottoriitaliani.it/ultime-notizie/bellezza/photoshop-cc-2018-version-19-download-keygen-full-version-license-code-keygen-new-2023/$ 

Some of the features of Photoshop include: Non-destructive editing, powerful features, professionalquality tools, small footprint, and newly added features, such as: New File Type, Transparency Fill, Auto-Smoothing, Image Warp, Content-Aware Fill, Clone & Healing, Burn & Dodge, Correct Skin, Photoshop Mix, Content-Aware Move, Adjustments, Auto-Blend Images, Symmetry, Image Duplicates, Select All, Scratchboard, Live Mask, Make a Selection, Camera Raw, Window Select, Knowing the Font Face. There are many tools in Photoshop and every tool allows you to create awesome photo editing effects. The tools are: Change Color, Apply Image, Select All, Create Grid, Transform, Adjust Colors, Assign to Layer, Gradient Mesh, Blur, Gradient Mesh, Healing, Document Camera, Clone, Content-Aware Move, Smudge, Write, Liquify, Live Mask, Warp, and Despeckle. Anyway, one must start using Photoshop at first. Photoshop is a photo editing program for professionals. There are several tools in Photoshop and it gives you an array of options to create amazing photo effects. Some of the tools of Photoshop are: Vector Mask, Move Objects, Shake, Live Type, Clone & Healing, Bleach, Gradient Mesh, Blur, Brush Tool, Warp, White Balance, Adjustment Layers, Clone Stamp, Curves, Clipping Mask, Levels, Radial Filter, Burn, Dodge, Liquify, Gradient Fill, Color Replacement, Edit & Fill, Masking, Gradient Scaling, Spot Healing, and Live Color. There are many tools in Photoshop and one must start using Photoshop at first.